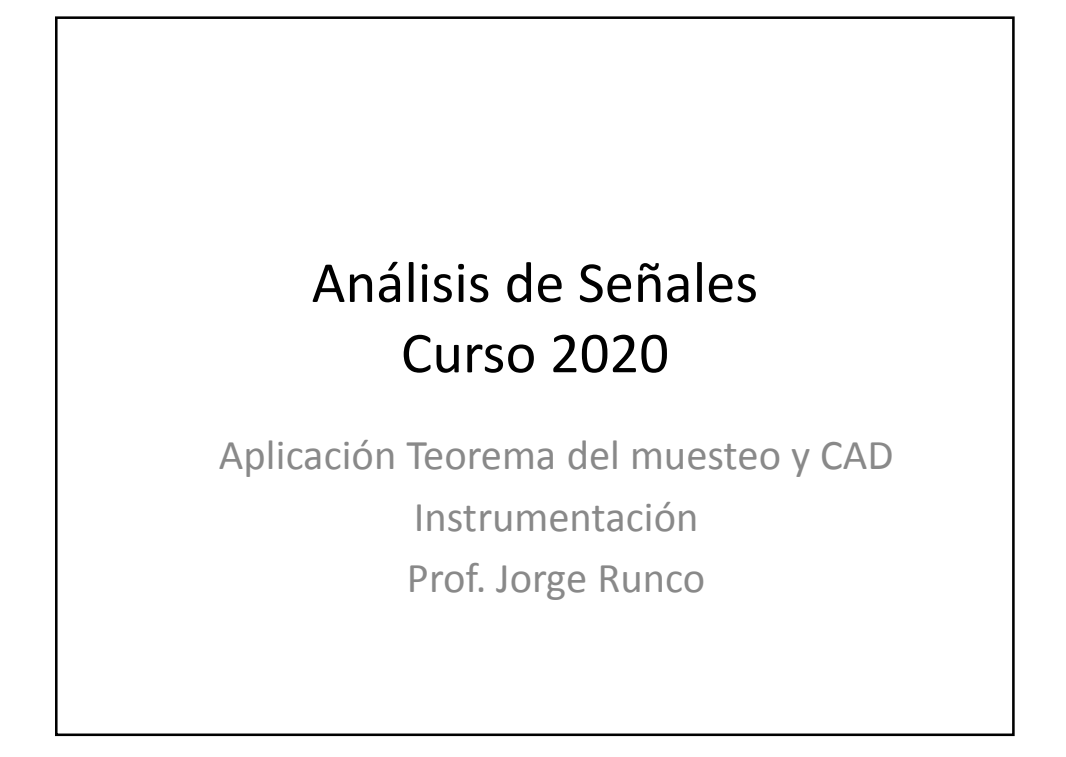

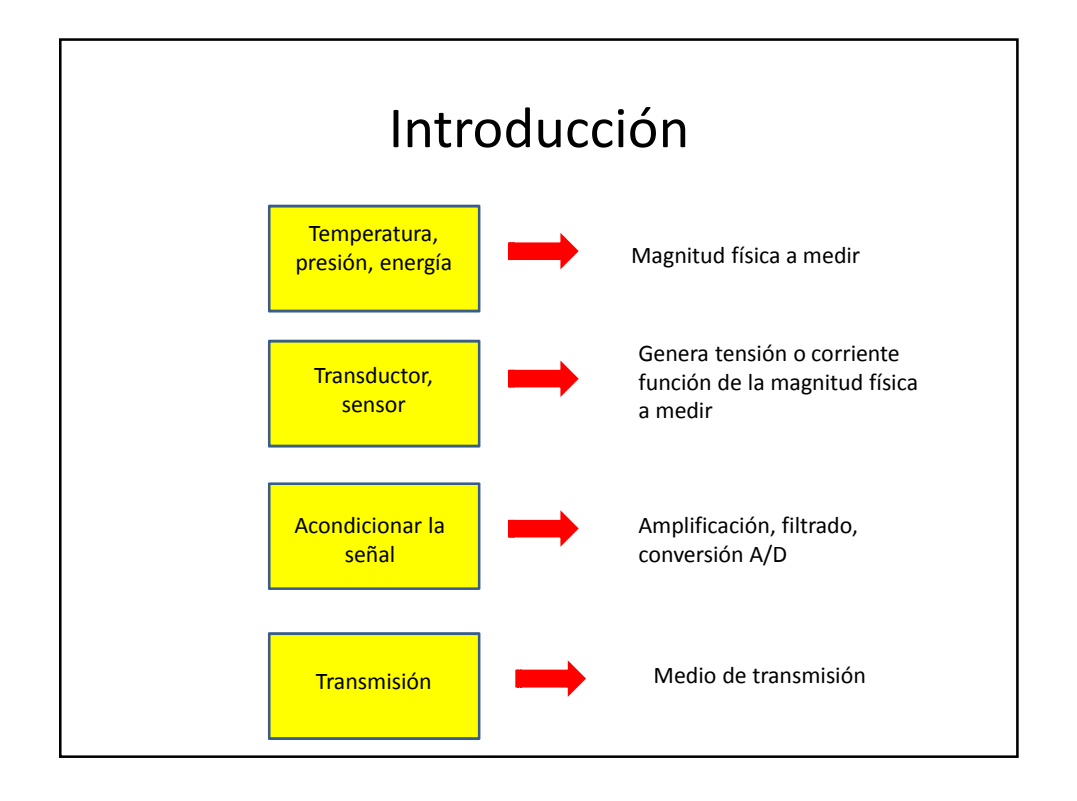

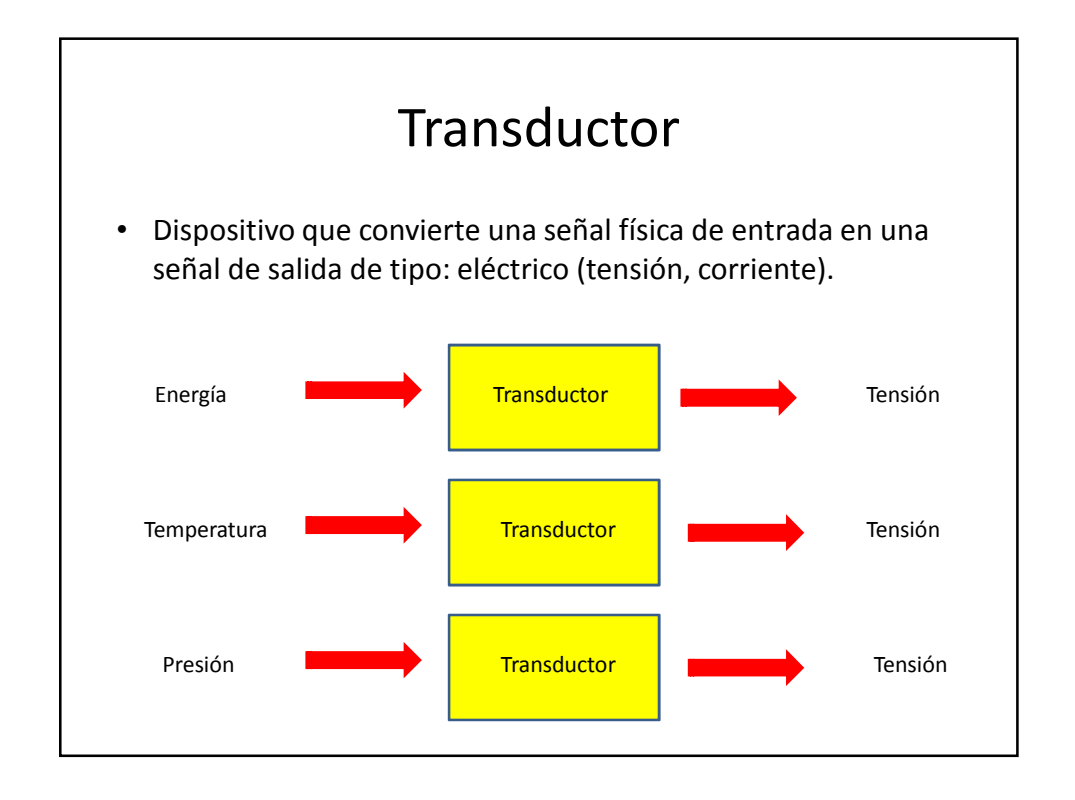

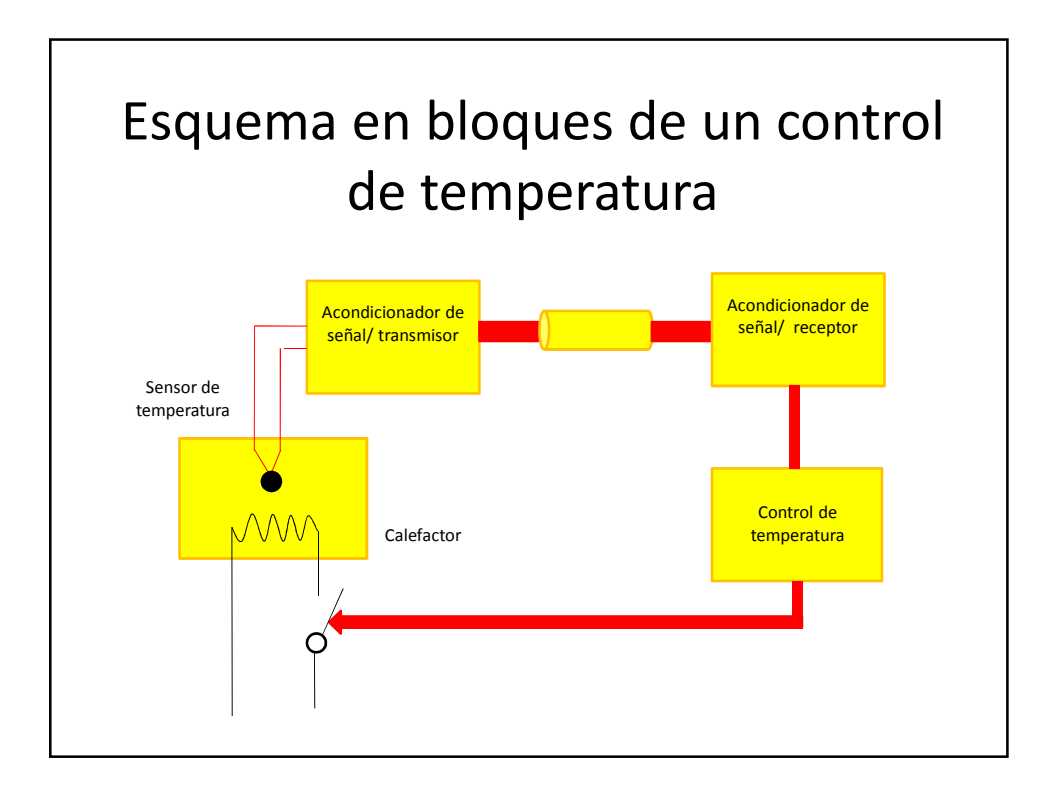

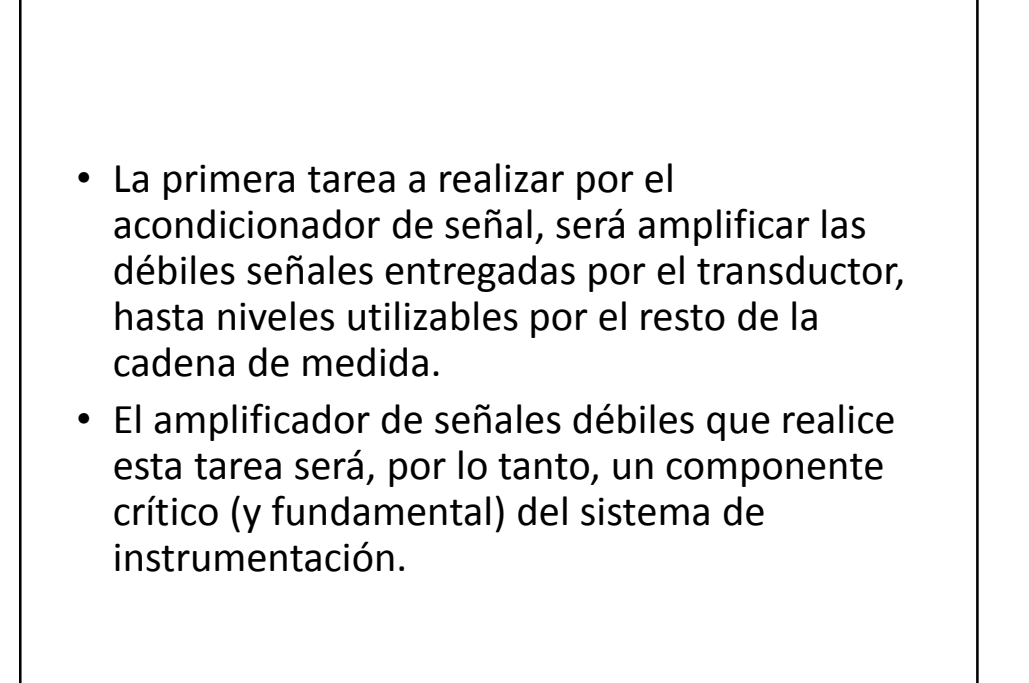

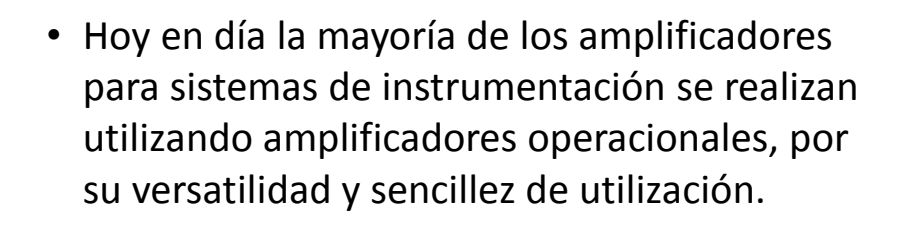

## **Transductor**

- Es un dispositivo que convierte la magnitud física a medir en una señal eléctrica como una tensión o una corriente.
- Ejemplos
	- Termocupla tipo K 40 uV/<sup>o</sup>C
	- $-$  LM35 10 mV/<sup>o</sup>C

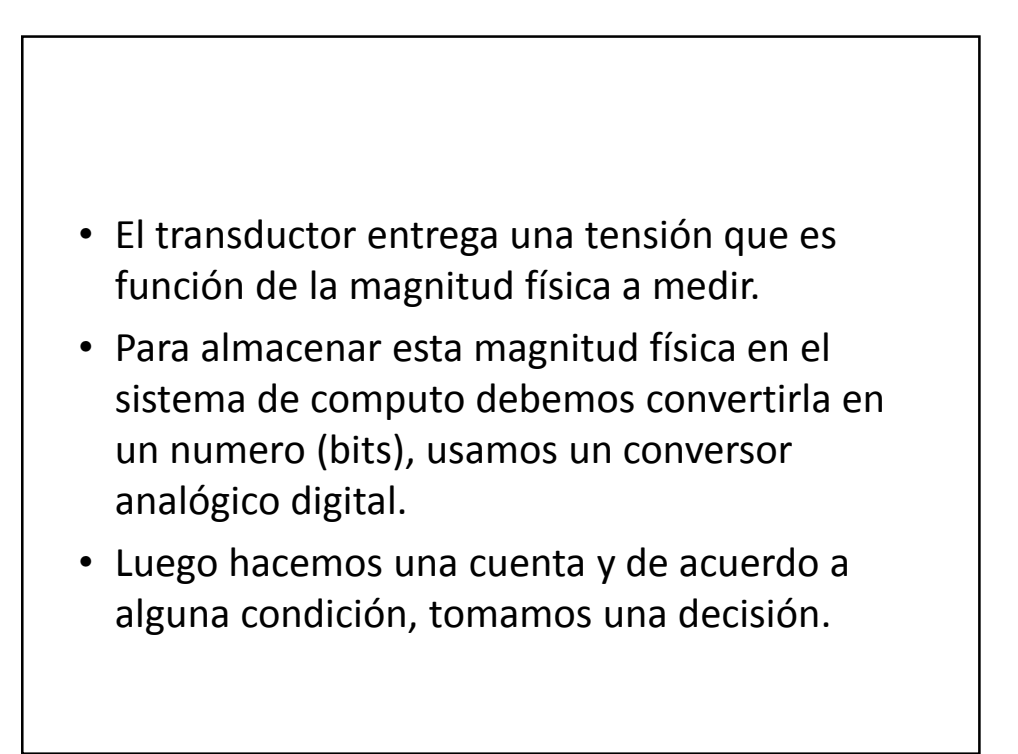

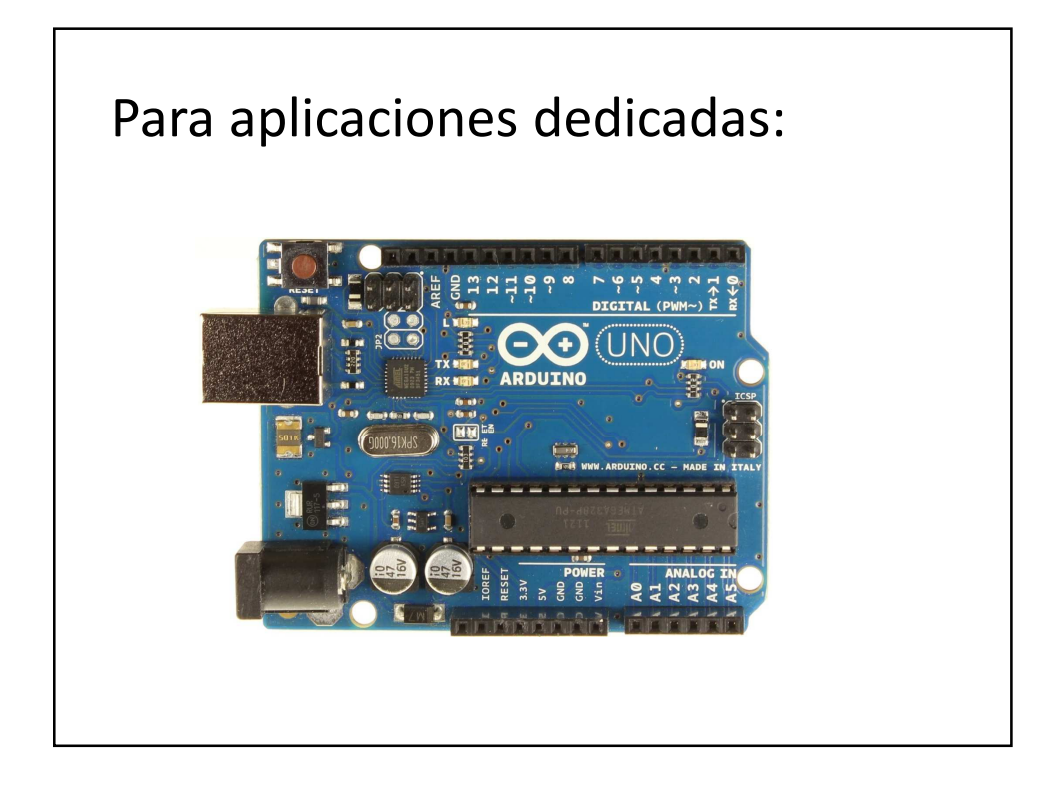

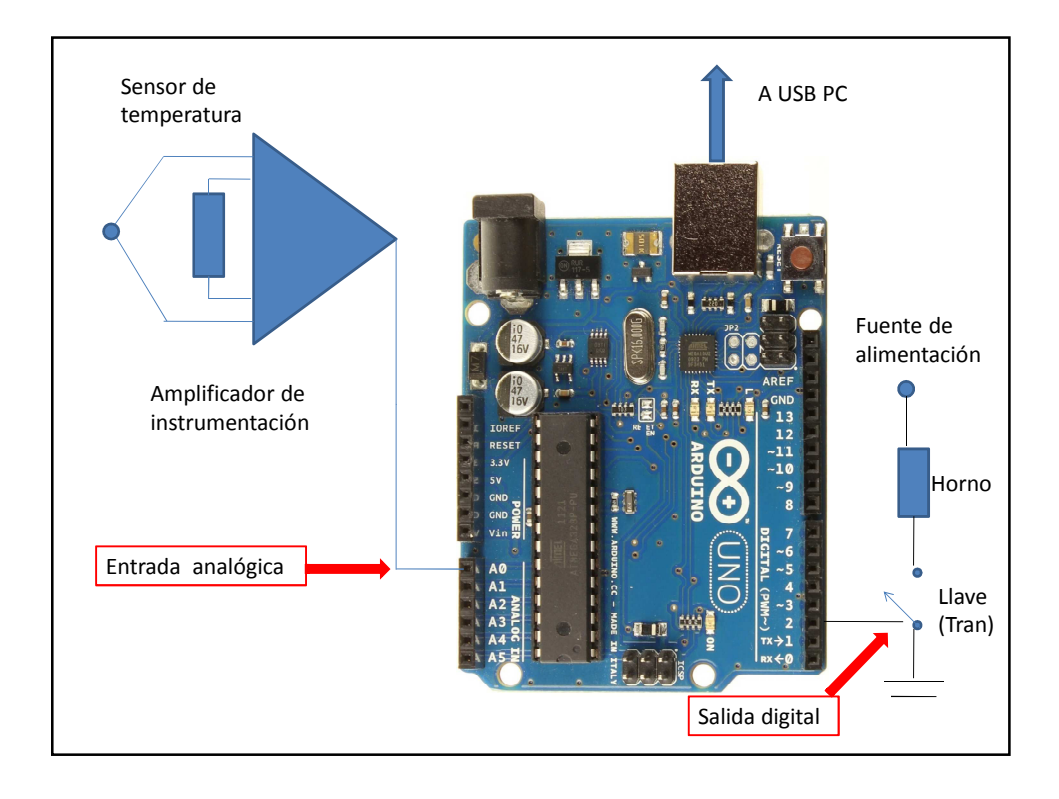

## ¿Cómo elegir un conversor AD?

- $0^{\circ}$  C  $\rightarrow$  0 volt
- 500 $\degree$  C  $\rightarrow$  5 volt (máx tensión en el conversor)
- Error =  $0.5^{\circ}$  C
- CAD  $\rightarrow$  8 bits, 9 bits y 10 bits
- 8 bits  $\rightarrow$  500/2<sup>8</sup> = 500/256 aprox 2<sup>o</sup>C
- 9 bits  $\rightarrow$  500/2<sup>9</sup> = 500/512 aprox 1<sup>o</sup>C
- 10 bits  $\rightarrow$  500/2<sup>10</sup> = 500/1024 aprox 0.5<sup>o</sup>C

## ¿Cómo elegir un conversor AD?

- Tiempo de conversión = Tc
- Tc= 1 mseg  $\rightarrow$  f<sub>muestreo</sub> = 1/1= 1000Hz
- $f_{\text{muestreo}} = 2 f_{\text{max}} \rightarrow f_{\text{max}} = 500 \text{ Hz}$
- Tc= 1 useg  $\rightarrow$  f<sub>muestreo</sub> = 1/1= 1MHz
- $f_{\text{muestreo}} = 2 f_{\text{max}} \rightarrow f_{\text{max}} = 500 \text{ kHz} = 0.5 \text{ MHz}$

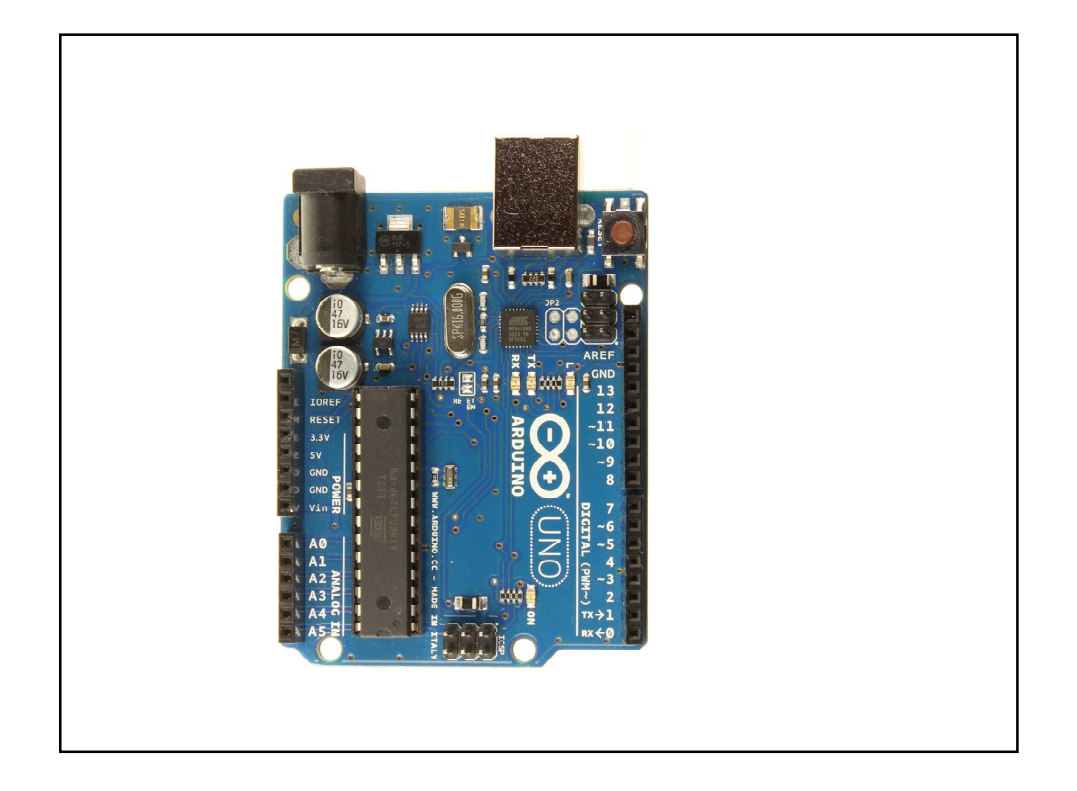

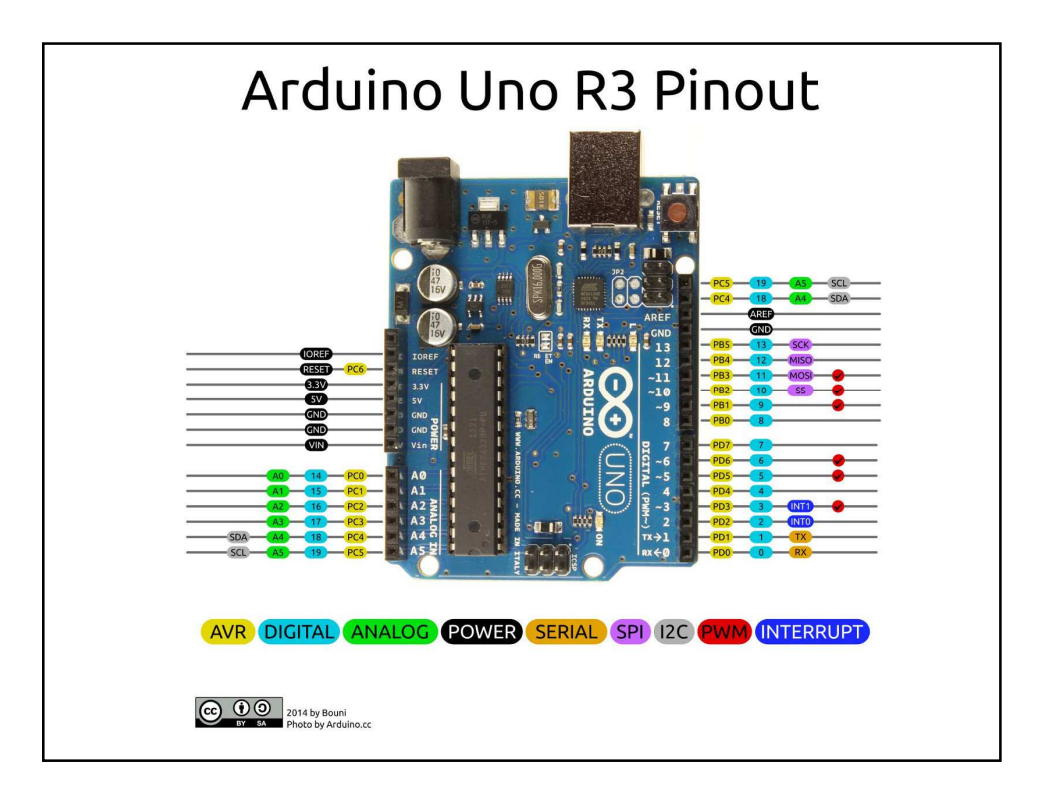

int T0=0; int P1=0; int opcion=0; String medidas; int ValvulaPV1=2;

void setup() { //Inicializa puerto serie Serial.begin(115200); pinMode(ValvulaPV1, OUTPUT); } void loop() { if (Serial.available()>0) {

opcion=Serial.read();

switch (opcion)

{

T0=analogRead(A1); medidas+=T0; medidas+=":"; delay(1); P1=analogRead(A2); medidas+=P1; medidas+=":"; delay(1); Serial.println(medidas); delay(200); medidas=""; break; case('2'): digitalWrite(ValvulaPV1,HIGH); break; case('A'): digitalWrite(ValvulaPV1,LOW); break; }

case ('1'):

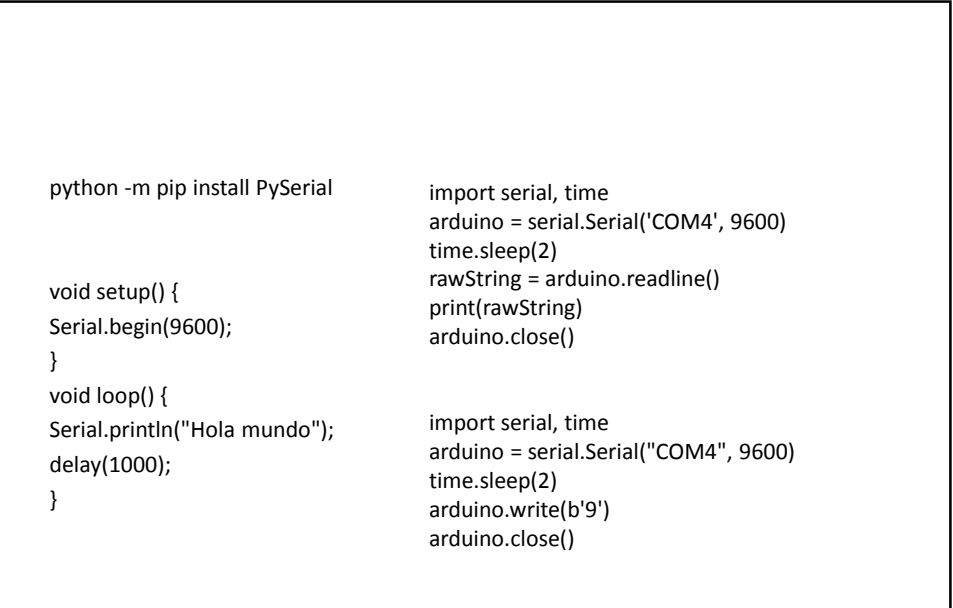

} }

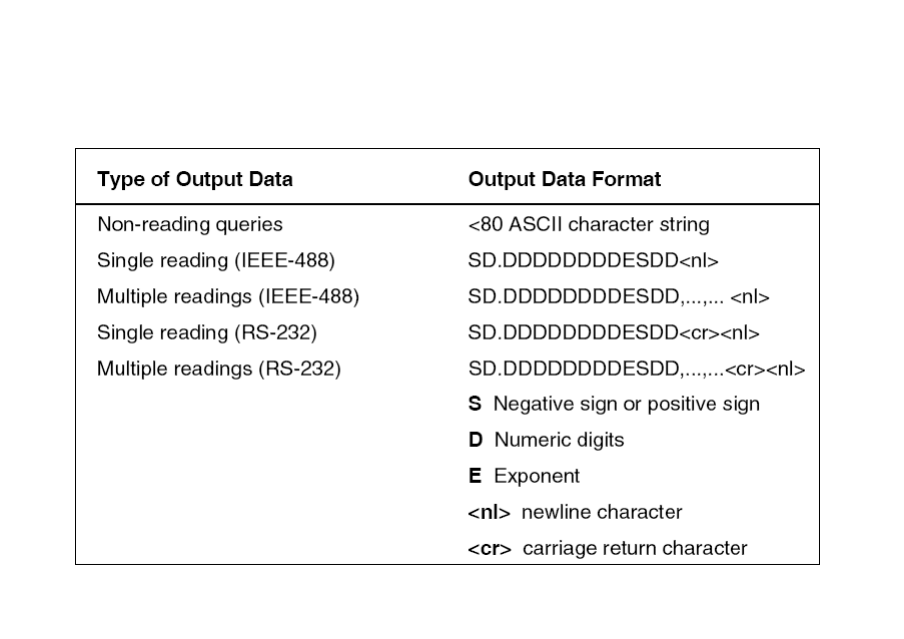

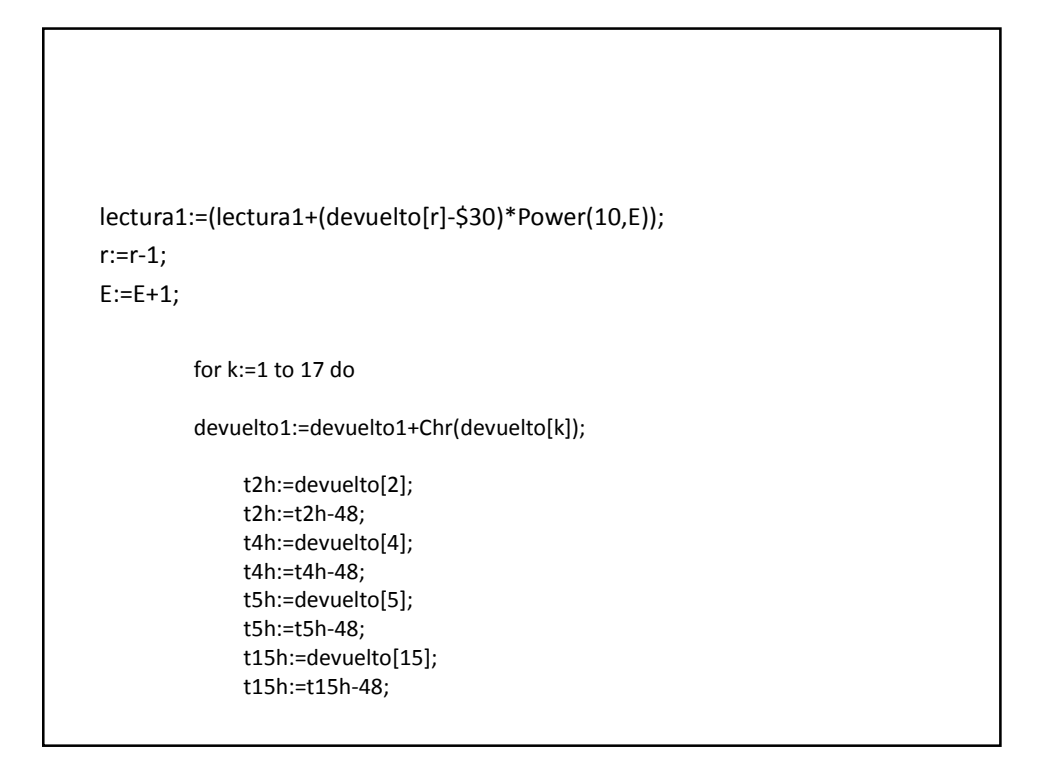

## Otro instrumento…….

fa:=devueltof[12]; if fa <= 57 then fa:=fa-48 else fa:=fa-55; fb:=devueltof[13]; if  $fb \leq 57$  then  $fb$ := $fb - 48$ else fb:=fb-55; fc:=devueltof[14]; if  $fc \leq 57$  then  $fc$ := $fc$ -48 else fc:=fc-55;

> fd:=devueltof[15]; if  $fd \leq 57$  then  $fd$ := $fd$ -48 else fd:=fd-55;

lecflujo:=fd+fc\*16+fb\*256+fa\*4096;

lecflujo1:=(lecflujo/32000)\*100;